Reset Form **Print Form** 

## **COMPARING BIDS**

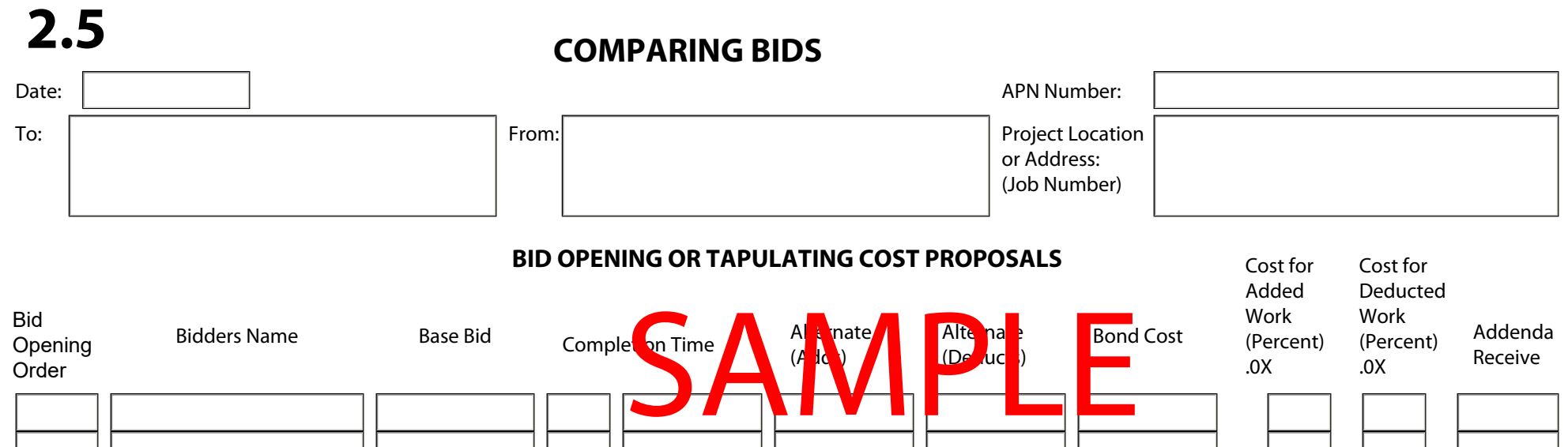

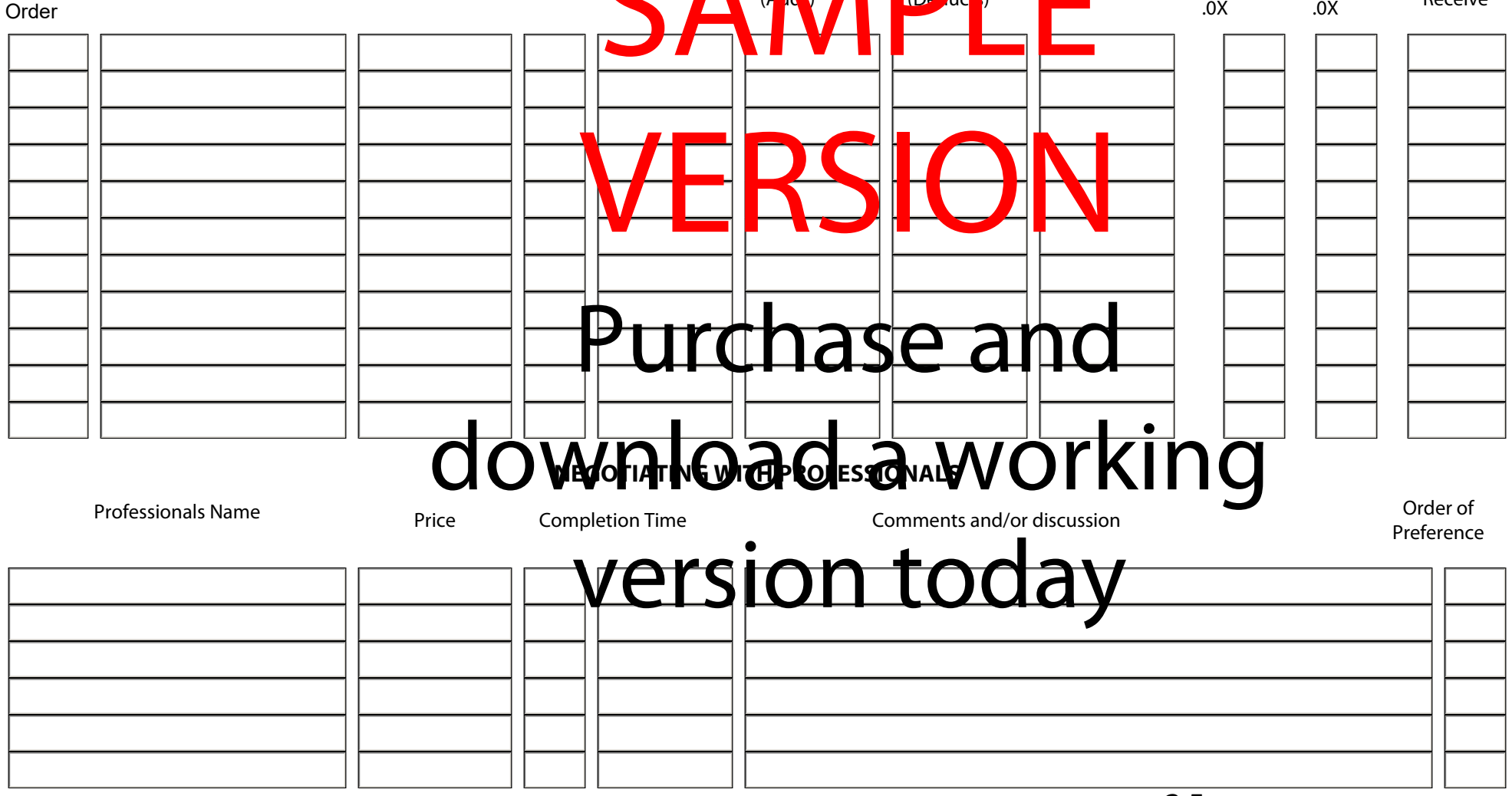